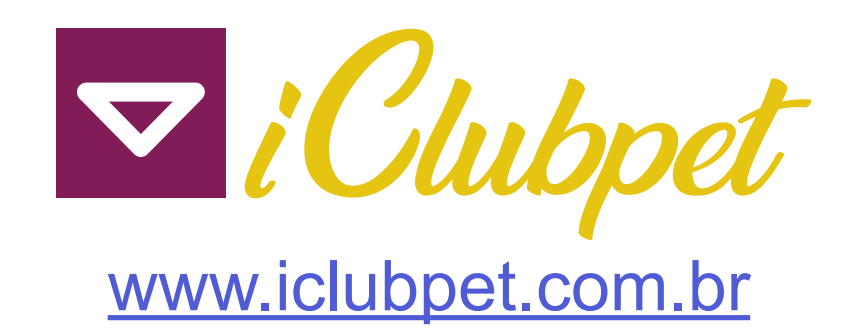

#### **RECEITUÁRIO DE ANTIMICROBIANOS**

## **IDENTIFICAÇÃO DO EMITENTE**

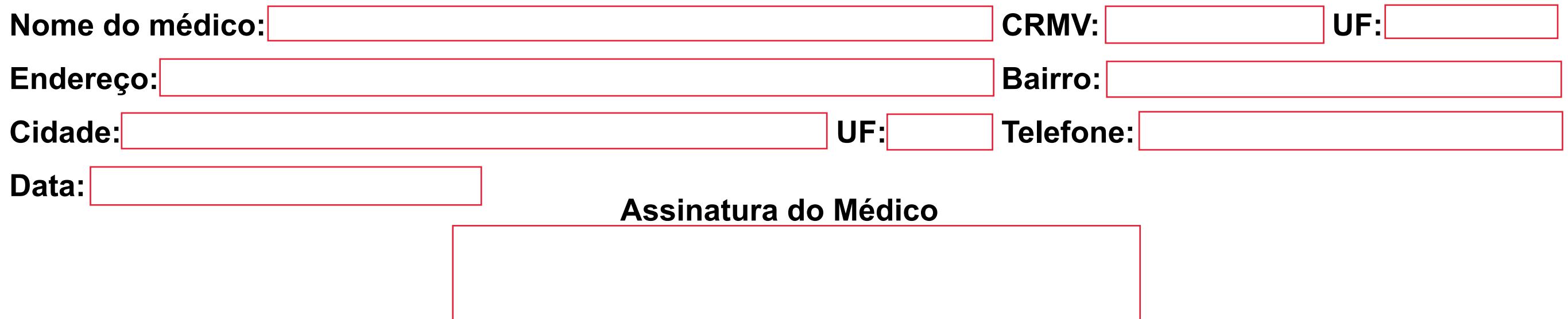

#### **PACIENTE**

# **IDENTIFICAÇÃO DO FORNECEDOR**

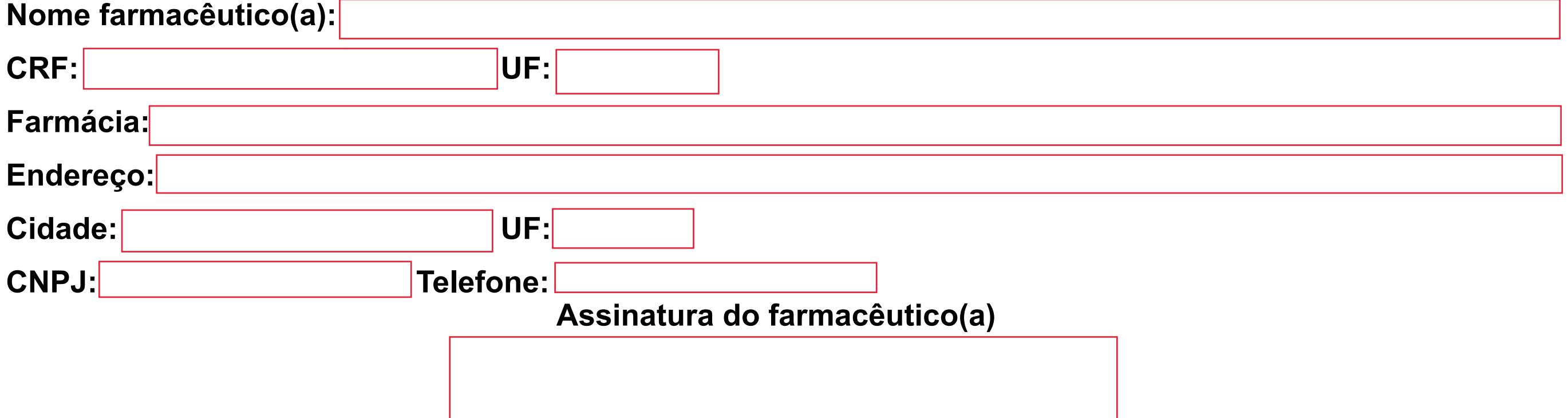

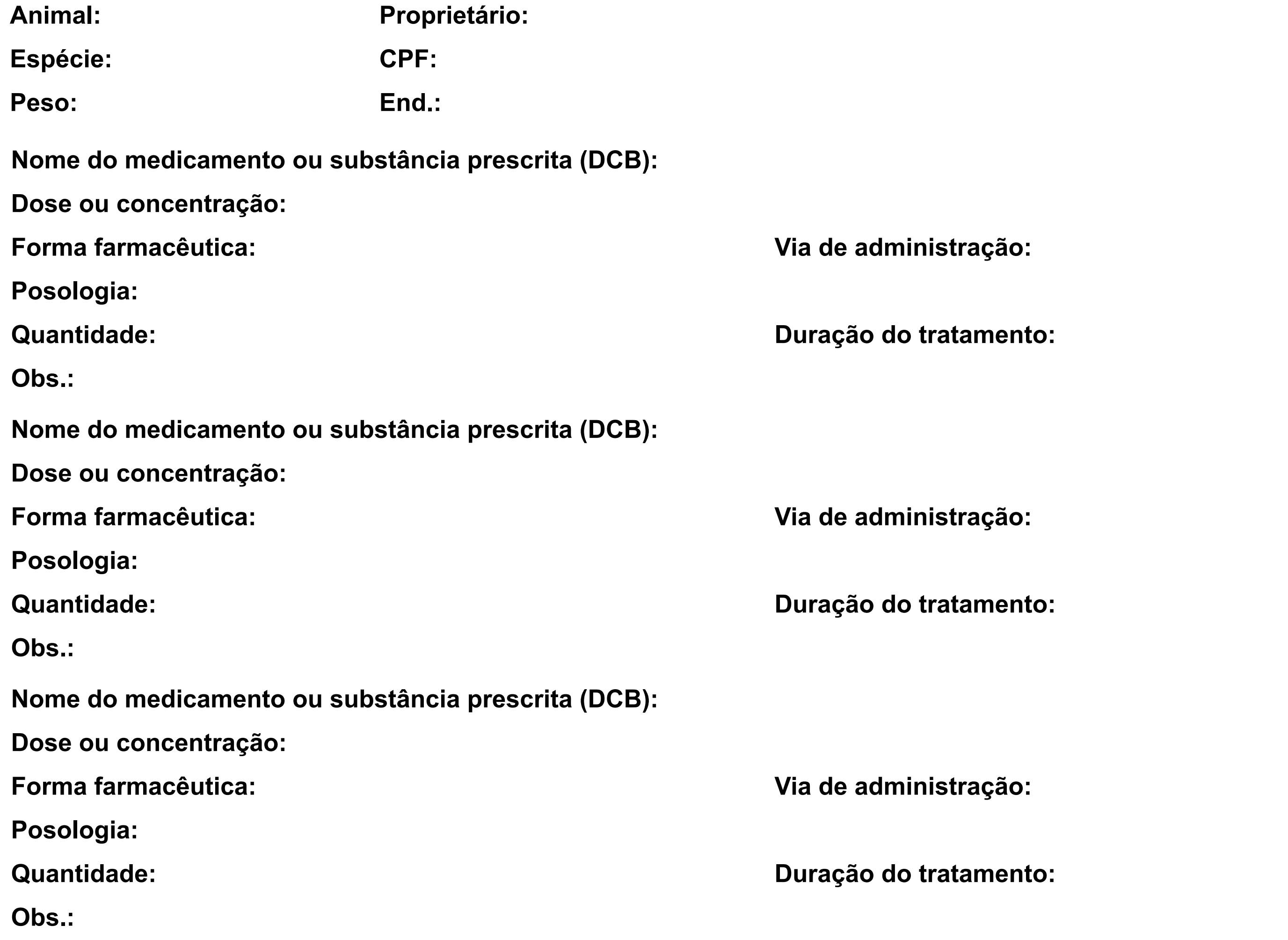

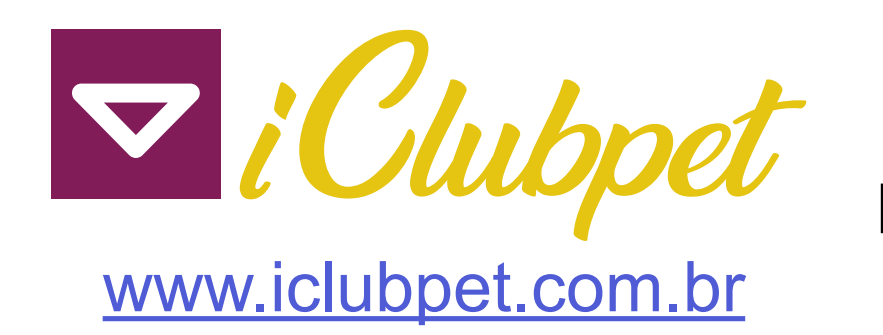

**O medicamento** 

#### <u> 1989 - Andrea Santa Alemania, amerikana amerikana amerikana amerikana amerikana amerikana amerikana amerikan</u> **de acordo com a lei 9787/99.**

**foi substituído pelo genérico**

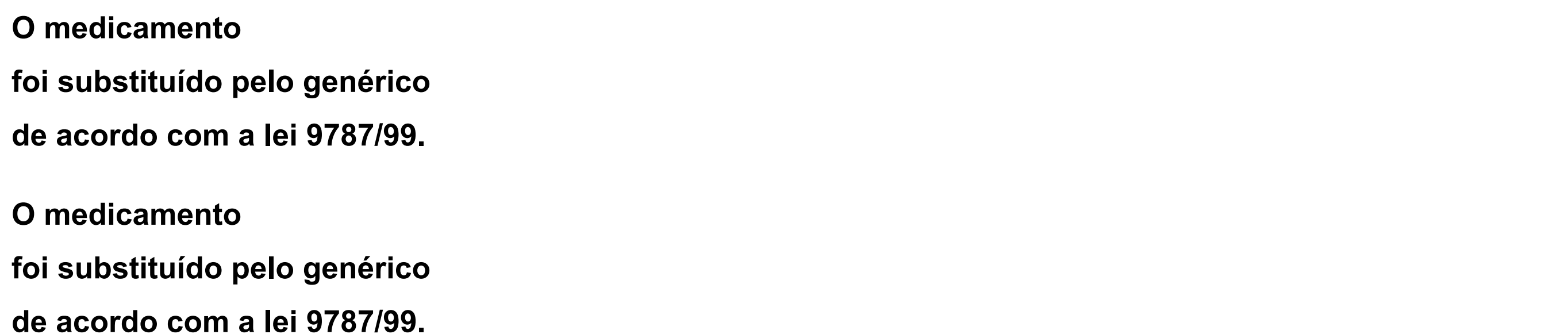

**Assinatura do comprador: \_\_\_\_\_\_\_\_\_\_\_\_\_\_\_\_\_\_\_\_\_\_\_\_\_\_\_\_\_\_\_\_\_\_\_\_\_\_\_\_\_\_\_\_\_\_\_\_\_\_\_\_\_**

**Assinatura do farmacêutico: \_\_\_\_\_\_\_\_\_\_\_\_\_\_\_\_\_\_\_\_\_\_\_\_\_\_\_\_\_\_\_\_\_\_\_\_\_\_\_\_\_\_\_\_\_\_\_\_\_\_\_\_\_**

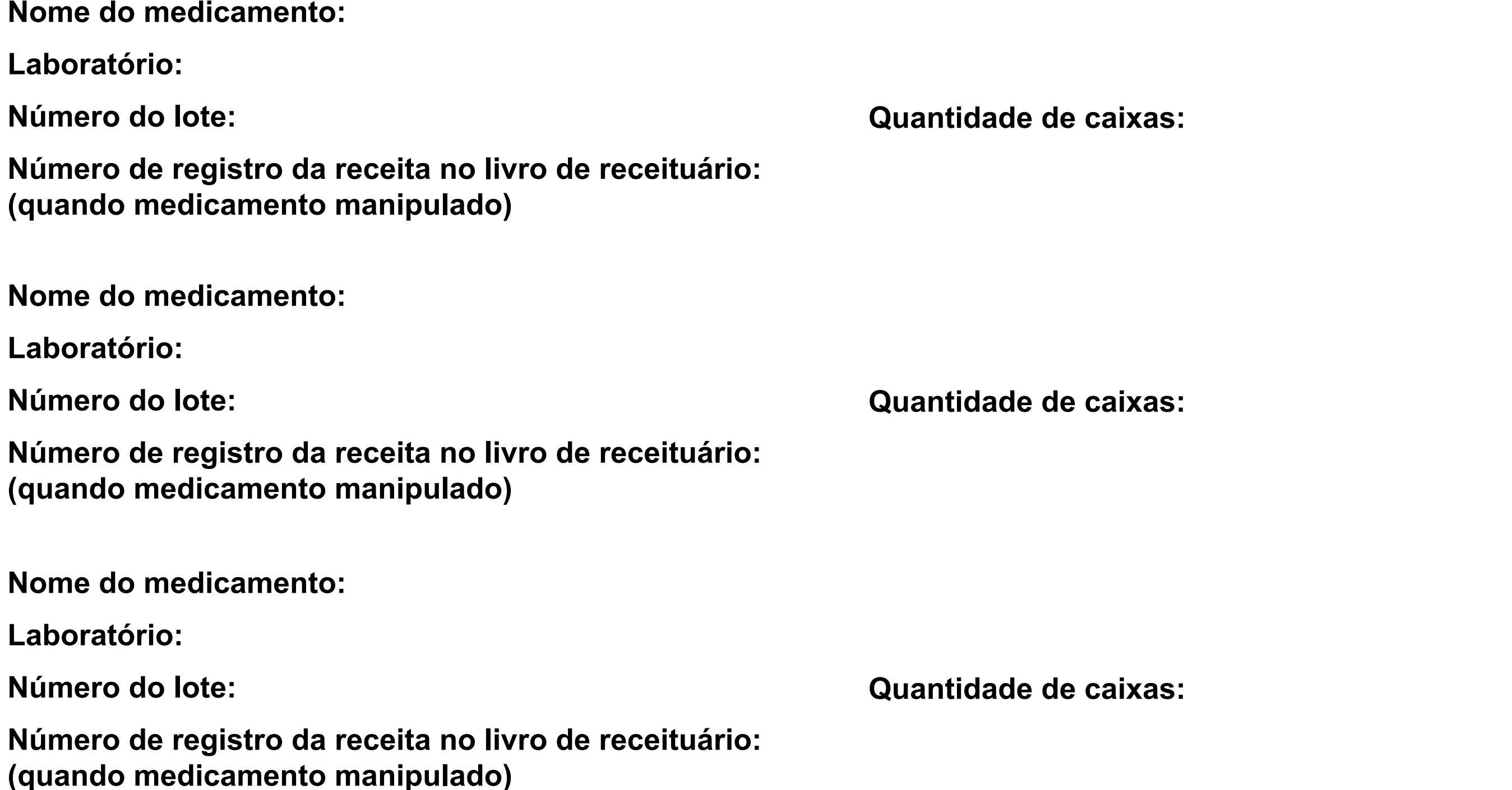

### **RECEITUÁRIO DE CONTROLE ESPECIAL**

### **INFORMAÇÕES SOBRE INTERCAMBIALIDADE**

#### **PARA DISPENSAÇÃO MANUAL**

Data:\_\_\_\_\_\_\_/ \_\_\_\_\_\_\_/20 \_\_\_\_\_\_\_

#### **DADOS DOS PRODUTOS DISPENSADOS:**